#### **Contents**

- dados cinemática
- dados estática
- Dados Dinâmica
- posição
- coeficientes de velocidade
- coeficientes de aceleração
- análise de posição do CM da manivela \*\*
- coeficientes de velocidade do CM da manivela \*\*
- derivadas dos coeficientes de velocidade do CM da manivela \*\*
- análise de posição do CM da biela \*\*
- coeficientes de velocidade do CM da biela \*\*
- derivadas dos coeficientes de velocidade do CM da biela \*\*
- inércia generalizada
- coeficiente centrípeto
- forças conservativas (mola e gravidade)
- forças não-conservativas (amortecedor e forças externas)
- montagem da equação do movimento

function dydt=func\_bielamanivela(t,y)

%----------------------------------------------------------------------- % mecanismo baseado na Figura 7.2

%-------------------------------------------------------------

## **dados cinemática**

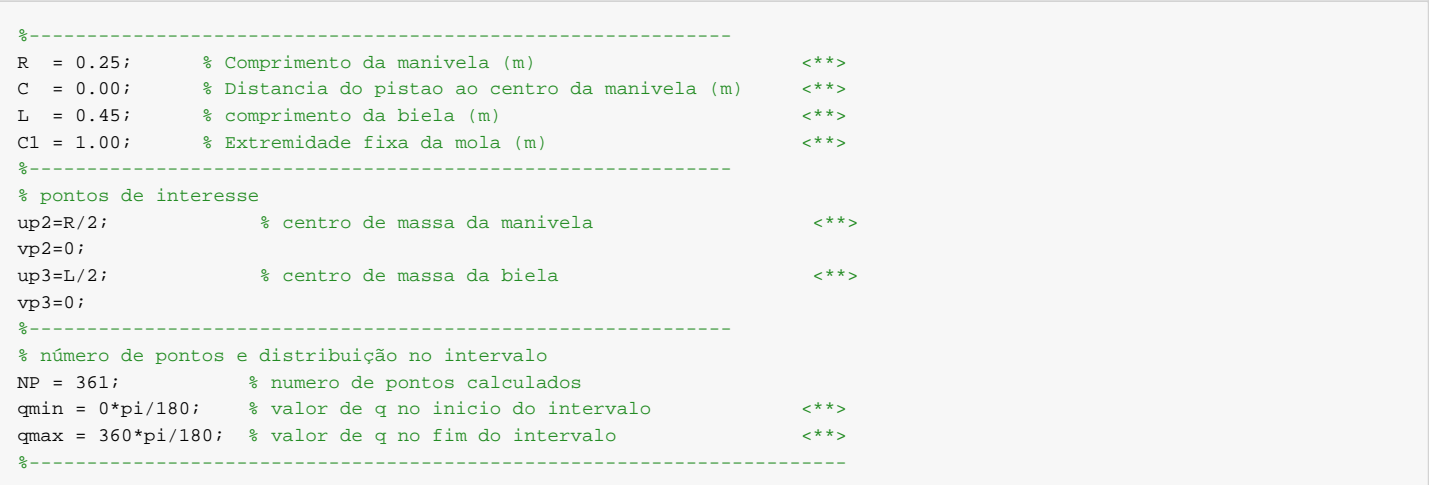

### **dados estática**

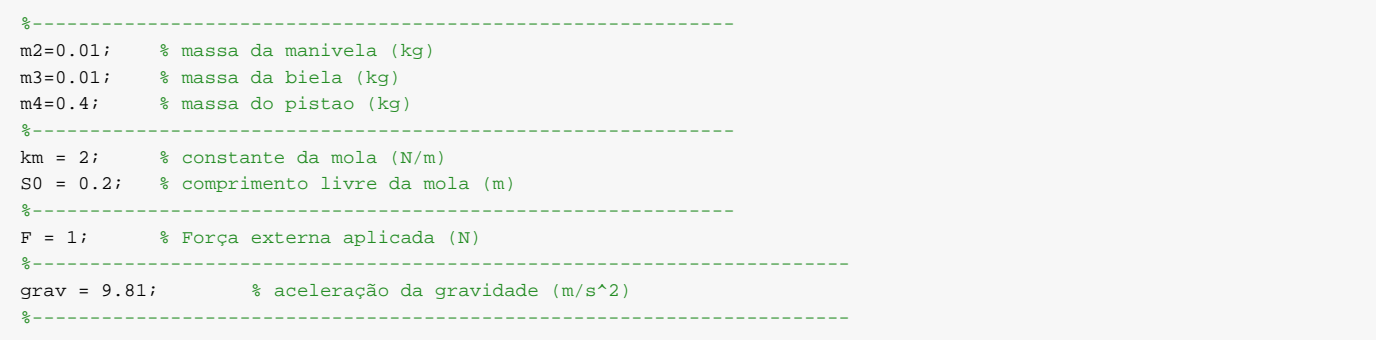

```
Dados Dinâmica
```

```
%-----------------------------------------------------------------------
T=0.303926; % torque aplicado para equilíbrio em q = 35 graus (N.m)
%-----------------------------------------------------------------------
B=0.2; % coeficiente de amortecimento do amortecedor (N.s/m)
%-----------------------------------------------------------------------
% inércias
I2=m2*R^2/12; % momento de inercia da manivela (kg.m^2)
I3=m3*L^2/12; % momento de inercia da biela (kg.m^2)
%-----------------------------------------------------------------------
```
# **posição**

```
q=y(1); % posição q
ef=10^(-6); \frac{1}{2} & tolerancia para o metodo de Newton Raphson
a0 = 0*pi/180; % valores iniciais das variaveis secundarias
x0 = (R+L);s=[a0; x0];f=[1;1]; %funçao f cuja norma e maior que ef
while norm(f) > efa=s(1);x=s(2);
   f = [R * cos(q) + L * cos(a) - x;R*sin(q)-L*sin(a)-C;
   J = [-L * sin(a) -1;-L*cos(a) 0];
   s=s-inv(J)*f;end
% distribuição do resultado nas variáveis secundárias
a=s(1);x = s(2);%-----------------------------------------------------------------------
```
Error using func\_bielamanivela (line 47) Not enough input arguments.

#### **coeficientes de velocidade**

## matriz jacobiana

```
J=[-L*sin(a) -1;-L*cos(a) 0];
% derivada das equacoes cinematicas em relacao a q
dfdq=[-R*sin(q);R*cos(q);
% coeficientes de velocidade
k=-inv(J)*dfdq;
\mathtt{ka}\mathtt{=} \mathtt{k}(\mathtt{1}) ;
kx=k(2);%-----------------------------------------------------------------------
```
## **coeficientes de aceleração**

derivada da matriz

```
dJdq=[-ka*L*cos(a) 0;
      ka*L*sin(a) 0];
d2fdq2=[-R*cos(q);-R*sin(q)];
l=-inv(J)*(dJdq*k+d2fdq2);
la=1(1);lx=1(2);%-----------------------------------------------------------------------
```

```
Loc2=[up2; vp2];
Ori2=[0;0.1;
Rot2=[cos(q) -sin(q)sin(q) cos(q);
Glob2=Ori2+Rot2*Loc2;
xp2=Glob2(1);
yp2=Glob2(2);
%-------------------------------------------------------------------
```
## **coeficientes de velocidade do CM da manivela \*\***

```
dOri2dq = [0;
           0];
dRot2dq = [-sin(q) - cos(q);cos(q) - sin(q);
Kp2=dOri2dq + dRot2dq*Loc2;
kpx2=Kp2(1);kpy2=Kp2(2);
%-------------------------------------------------------------------
```
**derivadas dos coeficientes de velocidade do CM da manivela \*\***

```
ddOri2ddq = [0;
             0];
ddRot2ddq = [-cos(q) sin(q);-sin(q) -cos(q);
Lp2=ddOri2ddq + ddRot2ddq*Loc2;
\mathtt{lpx2=Lp2(1)} ;
lpy2=Lp2(2);%-------------------------------------------------------------------
```
## **análise de posição do CM da biela \*\***

```
Loc3=[up3; vp3];
Ori3=[R*cos(q);
     R*sin(q)];
Rot3=[ cos(a) sin(a)
     -sin(a) cos(a);
Glob3=Ori3+Rot3*Loc3;
xn3=GI_0h3(1);yp3=Glob3(2);
%-------------------------------------------------------------------
```
### **coeficientes de velocidade do CM da biela \*\***

```
dOri3dq = [-R*sin(q); R*cos(q)];
dRot3dq = [-\sin(a)*ka \cos(a)*ka;-cos(a)*ka -sin(a)*ka];
Kp3=dOri3dq + dRot3dq*Loc3;
kpx3=Kp3(1);
kpy3=Kp3(2);
%-------------------------------------------------------------------
```
#### **derivadas dos coeficientes de velocidade do CM da biela \*\***

```
ddOri3ddq = [-R*cos(q);
            -R*sin(q)];
ddRot3ddq = [-cos(a)*ka^2-sin(a)*la -sin(a)*ka^2+cos(a)*la;
             sin(a)*ka^2-cos(a)*la -cos(a)*ka^2-sin(a)*la];
Lp3=ddOri3ddq + ddRot3ddq*Loc3;
```

```
lpx3=Lp3(1);
\mathtt{lpy3} = \mathtt{lp3}(2) ;
```
# **inércia generalizada**

```
Iq=m2*(kpx2^2+kpy2^2) + I2 + m3*(kpx3^2+kpy3^2) + I3*ka^2 + m4*kx^2;%-----------------------------------------------------------------------
```
%-------------------------------------------------------------------

## **coeficiente centrípeto**

```
\verb|Cq=m2*(kpx2*lpx2+kpy2*lpy2)+m3*(kpx3*lpx3+kpy3*lpy3)+I3*ka*la+m4*kx*lx;%-----------------------------------------------------------------------
```
# **forças conservativas (mola e gravidade)**

```
dVdq = -km*kx*(C1-x-S0)+m2*grav*kpy2+m3*grav*kpy3;%-----------------------------------------------------------------------
```
# **forças não-conservativas (amortecedor e forças externas)**

```
Qnc = F*kx + T - B*kx^2*y(2);
%-----------------------------------------------------------------------
```
# **montagem da equação do movimento**

```
dydt=[y(2); (Qnc - Cq*y(2)^2 - dVdq)/Iq];%-----------------------------------------------------------------------
```
*Published with MATLAB® R2012b*